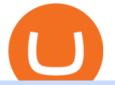

best altcoins to buy today toro partner portal barnbridge crypto where to buy binance key for authenticator

## Ethtrader

Welcome to your portal. Log in to your personalized portal account. If you have an existing account, enter your user name and password. If you want to log in to the portal automatically, select Remember my password, and then click Log In.

Dealer/Distributor Portal vs Toro Connect

Where to buy BarnBridge (BOND) As of right now there are 23 cryptocurrency exchanges and marketplaces available for you to trade BarnBridge (BOND) online. Below you'll find a list of all the cryptocurrency marketplaces and exchanges that currently list BarnBridge (BOND) for trading.

Best forex indicator - Download for free

How to Setup MT4 and Start Trading in Less Than 5 Minutes 5.

7 Best Coinbase Cryptos to Buy for Your Portfolio

#1 Rated Crypto Exchange - Build a Crypto Portfolio

Partner Portal Toro Connect Not Sure? Create Account Help: Create Account Help: Help me decide Portal vs. ToroConnect

The best way to buy BarnBridge (BOND) You can buy BOND on Coinbase, Gate, Gemini, Hotbit, and 1Inch. The best place to buy BarnBridge with the U.S. dollar right now is Gemini.

https://www.judobund.de/fileadmin/\_processed\_/a/a/csm\_11111-wieczerzak5\_43941bfa83.jpg|||Alexander Wieczerzak gewinnt WM-Bronze - Deutscher Judo-Bund|||1360 x 907

https://thecryptoseed.com/wp-content/uploads/2021/05/Voyager-1536x804.jpg|||15 Best Alternatives To Coinbase You Need To Know (2021 ...||1536 x 804

Buy Bitcoin & amp; Crypto Instantly - The Safest Place to Buy Crypto

https://btcpeers.com/content/images/2020/12/Screenshot--36-.png|||How can I setup Google Authenticator on Binance?|||1893 x 920

Login to Toro Dealer

Best Altcoins to Invest Right Now, TOP ALTCOINS for 2022 .

These are still the best altcoins to buy now

Home Page [partner.toro.com.au]

Best Cryptocurrencies on Coinbase Blockchain startups across the world are continuously innovating, and choosing to raise money via token sale rather than the red-taped stock offering process.

https://cdn.publish0x.com/prod/fs/images/4be2998068a9635a89613c8d6e2b92a793ac4562d7296bd56d30539

358ef06b3.jpeg|||How To Active 2FA Google Authentication In Binance ...|||1920 x 1078

How to Buy BOND from BarnBridge - BTC Geek

toro portal login - loginen.com

Setup - Working with Charts - MetaTrader 4 Help

1. Log in to your Binance account and click[Profile] - [Security]. 2. Next to [Google Authentication], click [Change] to directly replace your existing Google Authenticator, or click [Remove] to unbind the current Authenticator and bind a new one later.

https://miro.medium.com/max/3834/1\*k7Qw0IzGJ1hffLP8IRJVVw.png|||How To Add Two Factor Authentication (2FA) To Binance | by ...|||1917 x 956

How To Invest in Coinbase Should I Invest In Coinbase? Full .

How to Buy BOND Token. Now that you understand BarnBridge, it is time to talk about BOND, the governance token. Before we proceed, know that a protocol like BarnBridge could be very promising but a token like BOND may not be able to retain value. The BOND token has the highest liquidity on Uniswap via BOND/USDC pair.

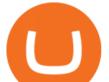

Where to Invest in Coinbase Choosing a broker 1. eToro The best option for investing in Coinbase Trading fees and features Security and Privacy 2. Capital.com Invest in Coinbase CFDs Trading fees and features Security and Privacy 3. AvaTrade A flexible way to invest in Coinbase Fees & amp; Features Security and Privacy

http://1.bp.blogspot.com/-FLsm9UHQvFs/ThwbJI2llFI/AAAAAAAABHc/eVrBnWKzbMc/s1600/2011-07-1 2+eu+ew+2.gif|||Count Elliott Wave in 10 Sec|||1157 x 914 7 of the Best Altcoins to Buy Cryptocurrency US News

Best Coinbase Coins To Buy in 2021: Best Coinbase Crypto . Avoid IOTA like plague : ethtrader - reddit

10 Best Cryptocurrency to Buy Right (Now) Top Altcoins
https://flighthacks.com.au/app/uploads/2021/03/Binance-Australia-app.jpg|||Binance Referral Code | Get 10%
Bonus Funds (Exclusive)|||1170 x 1668
7 Cheap Altcoins To Buy In 2021 (For Fractions Of a Cent)
Videos for Mt4+setup
To request access to the Dealer & amp; Distributor portal, please provide us with your Toro Customer
Identification Number. Dealer & amp; Distributor Portal Access Request Form. Customer Number:
The 7 Best Cryptos to Buy on Coinbase Now InvestorPlace

Enter your trading accounts Login, Password, and Server then click Login. This information is in your Exness Personal Area. Under My Accounts, click the cog icon next to the trading account of choice, and select Account Information for the MT4 Login and Server. Your password is the same as set in the PA.

Dealer/Distributor Portal User ID Format 1234abc1 User IDs for the Dealer Distributor Portal is typically a combination of numbers and letters. For example: Kevin Smith could have a user ID like 1234abc1 To use the Dealer/Distributor Portal, visit https://partner.thetoroco.com and sign in with your User ID as described. Toro Connect

https://lh5.googleusercontent.com/-Y4Sd1IElslc/TYt7zGBJ5fI/AAAAAAAAAAA84/w9soV4Y\_Adw/s1600/IM G\_1764.jpg|||lh5.googleusercontent.com on reddit.com||1108 x 1600

https://verdienenmetvideo.nl/nieuw/wp-content/uploads/2021/02/Binance-account-maken-Google-Authentica-QR-code-1024x907.png||Bitcoins kopen met Binance [complet stappenplan]||1024 x 907

Here is where you can buy BarnBridge (BOND) : Crypto Markets .

How & amp; Where to Buy BarnBridge: Price & amp; Exchanges (January 2022)

Download Metatrader 4 |MT4 for Windows| FOREX.com

How & amp; Where to Buy BarnBridge A Step-by-Step Guide to Buying BOND. Sign up at Gemini, the #1 rated BOND exchange. Fund your account with cash or crypto. Buy . BOND

Margin trading is available to both individual and institutional traders. For individuals to qualify for margin trading, they must live within one of the 23 states\* where we currently offer the feature, have a valid Coinbase Pro account, and be active on Coinbase Pro, measured by recent trades, balances, and deposit and withdrawal activity\*\*.

https://coingyan.com/wp-content/uploads/2020/11/Top-10-Cryptocurrency-Exchanges-To-Buy-Sell-Cryptocurrency-CoinGyan.png||Best Cryptocurrency Exchanges To Buy/Sell Cryptocurrency 2021||1920 x 1080

https://external-preview.redd.it/fSIwrmyDQYUwxd0nHNee79RdXcGJmNX\_WtAkCnEeFS4.jpg?auto=webp &s=399b8897585e7b4233de07f1a536cf9ef292b2b5|||MetaMasks New UI Has Begun to Roll Out : ethtrader|||1200 x 835

https://i0.wp.com/coinsutra.com/wp-content/uploads/2019/05/Binance-API-Key-confirmation.jpg?resize=120 0%2C1053&ssl=1|||CoinTracking Review: How To Use CoinTracking App (+ Expert ...|||1200 x 1053 Coinbase Review 2022 Forbes Advisor

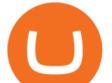

BarnBridges (BOND) Price Prediction: When Will It Reach \$100?

Buy, Sell & amp; Store Bitcoin - #1 Rated Crypto Exchange

https://www.dlanet.it/wp-content/uploads/2020/07/5-5.jpg|||La nuova Honda Jazz ispirata allesperienza ibrida nella ...||1350 x 900

https://miro.medium.com/max/2000/1\*3iJ0Mw3TnLiKxxEs\_LZybg.png|||Retrieve Your Api Key & amp; Secret - Binance | by Dan Crisan ...||2000 x 1087

At best, the digital coin is a high-risk but high-reward bet. Dogecoin currently has a price of \$0.20 at Coinbase and you can make it part of your portfolio by buying here . 5.

Coinbase Pro users enjoy advanced features for experienced traders. Its intuitive application offers real-time charting tools with moving averages and exponential moving averages. You can also view.

Daily Discussion : ethtrader - reddit.com

https://insidebitcoins.com/wp-content/uploads/2021/06/Dogecoin.png|||Best Long Term Crypto Investments 2021 Reddit - Goldman ...||1381 x 854

https://support.bincentive.com/hc/article\_attachments/360051766334/EN3.png|||Finding Binance Futures' API key. Help Center||1791 x 1051

https://hocitfree.com/wp-content/uploads/2020/02/tai-app-google-authenticator.png|||Sàn Binance: Hng dn ng ký tài khon, bo mt, np rút ...|||1080 x 780

If you would like to know where to buy BarnBridge, the top cryptocurrency exchanges for trading in BarnBridge stock are currently Binance, Mandala Exchange, KuCoin, Gate.io, and Coinbase Exchange. You can find others listed on our crypto exchanges page.

https://miro.medium.com/max/2000/1\*vD8ReiICKF85nrnXOnNIvw.png|||Retrieve Your Api Key & amp; Secret - Binance | by Dan Crisan ...||2000 x 1087

https://binancesingapore.zendesk.com/hc/article\_attachments/360026747732/mceclip2.png|||How to Enable Google 2FA Binance Singapore|||2488 x 1188

And also, read over some price patterns to determine if it would be a good time to buy right now. Now two things before we start, I believe that 99 percent of all altcoins are going to fail. So .

https://public.bnbstatic.com/image/cms/article/body/4523/5026026498cf6286cd2b5dc53c66ebc8-0.jpeg|||Bina nce Google Authenticator - Arbittmax|||1600 x 1183

https://preview.redd.it/9uc91jrup5zz.png?auto=webp&s=884a2bde676d2bf1aea9b40f7eb406f72d38f6d5|| |Warning: Fake coinbase transaction email : ethtrader|||1080 x 1920

Coinbase Pro | Digital Asset Exchange. We use our own cookies as well as third-party cookies on our websites to enhance your experience, analyze our traffic, and for security and marketing. For more info, see our Cookie Policy.

Unusual Options Activity - Start Trading Unusual Activity

https://kajabi-storefronts-production.global.ssl.fastly.net/kajabi-storefronts-production/blogs/31892/images/D NziZgnBRVeEOmgXYTjj\_1shutterstock\_622451333.jpg|||7 Best Platforms to Buy and Sell Cryptocurrencies|||4364 x 960

Throwback thursday! : ethtrader - reddit.com

https://external-preview.redd.it/l6mLBbKC8TLp75xdqvUt-4KOZVTBVwde1Tbd5GSXqQM.jpg?auto=webp &s=9df750283321125befe2ab4dabc18edc81c79bf7|||With release of deposit address, Ethereum 2.0s Phase 0 ...||1745 x 950

https://www.chainbits.com/content/uploads/2019/02/Trading-Crypto.jpg|||Coinbase Expands Crypto Trading | ChainBits|||4625 x 3065

Binance Google Authenticator Key : CryptoFarmer

As such, weve put together list of the 5 best altcoins to buy on low prices. 5 Best Altcoins to Buy on Low Prices 1. Decentralized Social (DESO) At \$132, DESO resides at the upper bounds of .

A YubiKey is a small electronic device that works as a security key and can be used for various authentication methods. On Binance, security keys can provide an extra layer of account security, acting as a Two-factor Authentication (2FA) method for logging in to your account, withdrawing funds, and resetting passwords.

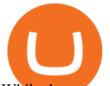

While there are other types of security keys, this guide focuses on the YubiKey.

Altcoins are coins that were created after Bitcoin and have established themselves as better alternatives for the base coin! So, technically, any cryptocurrency other than Bitcoin is an altcoin, and they account for over 40% of the total cryptocurrency market, according to Investopedia. There are currently over 9,000 altcoins in the market today.

Coinbase Pro Digital Asset Exchange

5 Best Cryptocurrencies To Buy On Coinbase

BarnBridge price today, BOND to USD live, marketcap and chart .

https://lh6.googleusercontent.com/proxy/io62dvslkyM3BLnLjUjt\_I6V7lHn5Znxhu0hynGn5jwcOLKmuQGT Cw-WlDgU8zLzh6CfJhj2HgcT3ulsyUWhBKWXKeL3CklsqdjSP8PGydYgYhaB8MlZguuL9hd4\_o3YVAV E-Cpn2L5rvDCFilrQTgYpEcbGiQ=s0-d||Will Investing \$100 In Bitcoin Make Me A Millionaire ...||1910 x 1000

Download and Install MetaTrader 4 (MT4) for Windows - How to .

Welcome to /r/EthTrader, a 100% community driven sub. Here you can discuss Ethereum news, memes, investing, trading, miscellaneous market-related subjects and other relevant technology. Donuts reward posters, commenters, and moderators for their contributions to the subreddit. They are distributed monthly and used to weight your vote on polls.

https://gblobscdn.gitbook.com/assets%2F-MEYRpckmJuuhnKblhzo%2Fsync%2F74211034cd54d66e586c0a9 b2860ace5c34d2431.png?alt=media|||Add API key on Binance - Finandy Docs|||2034 x 1176

How to Reset Google Authentication Binance

MetaTrader 4 setup is a process where users set up MT4 windows (MetaTrader panels) such as Market watch window, Navigator window, Terminal window, adjust the platforms visual appearance, and add indicators, expert advisors, scripts, and adjust charts. Users adjust the appearance of the platform based on personal preferences.

Coinbase vs. Coinbase Pro: Which Should You Choose?

https://gblobscdn.gitbook.com/assets%2F-M6CjLe1Bz1VSFiakrFB%2F-M6DlAGOPPEp8uMWydfl%2F-M6 DxYIwO0U7mIDx6lmd%2F4.1.png?alt=media&token=1558ae89-c664-401f-9162-ffa6b5adc5b5|||How to secure your Binance account with 2FA - Brokerst|||1800 x 1200

https://support.binance.us/hc/article\_attachments/360069863814/image-5.png|||Google Authentication Guidelines Binance.US|||1078 x 1088

https://miro.medium.com/max/3826/1\*EF2ePgNufh1aOCBTIXaR5w.png|||How To Add Two Factor Authentication (2FA) To Binance | by ...|||1913 x 955

https://customer-notifications.com/wp-content/uploads/2021/06/where-to-buy-doge-token-doget-skyrockets-in -value-4.jpg|||Where to buy DOGE Token: DOGET skyrockets in value ...||1536 x 1069

Chainlink, which was launched in 2017, is a decentralized blockchain oracle network that can be said to be one of the best altcoins in 2021. It has a total supply of 1,000,000,000 with a total of 438,509,553 in circulation. Chainlink is a smart contract application and is regarded as one of the best altcoins in 2021 with the potential to be the best. The major function of Chainlink is that it bridges the gap between smart contracts on blockchain and oracles that send real-world data.

https://i.imgur.com/LnJsQQA.jpg|||The 50 "Ethereum Killers" : ethtrader|||1242 x 1078

The broader crypto market is rebounding today after a choppy start to 2022. As investor sentiment starts to improve, we are likely to see prices recover, consolidate, and surge in the near term. So, what are some of the altcoins to buy? Well, here is some criterion to follow: It helps if the coins .

How to Use YubiKey for Two-factor Authentication . - Binance

https://images.ctfassets.net/q5ulk4bp65r7/4wTjV9XlRTu5K4ixKVgPUs/e619e2fd44b1ed01557083da2d4e9ee 5/Former\_Private\_Equity\_\_1\_.png|||Expert tips: A former private equity manager who now funds ...|||2250 x 1286

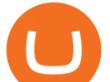

Increases Fees, Updates Market Structure to ...||1450 x 966

Welcome to your portal. Log in to your personalized portal account. If you have an existing account, enter your user name and password. If you want to log in to the portal automatically, select Remember my password, and then click Log In.

Download MetaTrader4 for Windows with this MT4 installation file. Open the MT4.exe file and run the installation process. Configure the trading platform. Complete the setup on your local PC. Once MT4 has been downloaded and set up in the trader's computer, the trader immediately receives access to live price data from the Forex markets.

https://www.crowdfundinsider.com/wp-content/uploads/2019/05/Coinbase-Pro-Screen.jpg|||Digital Asset Exchange Coinbase to Add Support for ...||1392 x 918

https://tradingapps.org/wp-content/uploads/2020/03/mediamodifier\_image-2020-03-03T075449.576-1536x10 24.png|||5 Trading Apps with Free Bonuses (2021)|||1536 x 1024

List of Top 5 Cryptocurrency to Invest Right Now. 1) Litecoin. Litecoin is a cryptocurrency that was launched in 2011 by Charlie Lee. It is one of the highly-rated cryptocurrencies in market . 2) Ethereum. 3) Cardano. 4) Binance Coin. 5) Polygon.

How to Enable Google Authentication (2FA) and . - Binance

Download MetaTrader 4 for PC, iPhone, iPad and Android

https://www.mt4copier.com/wp-content/uploads/2016/01/mt4-local-trade-copier-client-ea-properties.png|||MT 4 Trade Copier - Forex Copy Trading Software|||1279 x 909

Setup. Appearance and properties of each chart in the terminal can be set up individually. To do so, one has to execute the "Charts Properties." menu command, the chart context menu command of the same name, or press F8. These actions result in appearing of the "Properties" window that can be used for setting of the color of various elements of the chart (the "Colors") tab:

Digital Asset means a blockchain-based digital currency, app coin or protocol token which is offered for trading on Coinbase Pro or Exchange. Fiat Currency means a government-issued currency. Fill means a match of two Orders. Also referred to as an execution. Full Trading Mode means normal operation of Coinbase Pro and Exchange. Traders can place Market Orders and Limit orders and can cancel Orders.

5 Top Altcoins That Will Explode in 2022 [Updated] Cryptimi

https://external-preview.redd.it/\_xyavViEbi06vvZptzZHKSzrMoBZ6hqYONV67ilVAo4.jpg?auto=webp&am p;s=24a164f20c804a6997584a2b00c438198468b3a8|||Best Crypto Exchange For Us Customers Reddit -Crypto ...||1920 x 1080

BarnBridge (BOND) Exchanges. Buy & amp; sell BarnBridge (BOND) with fiat currencies (USD, CAD, AUD, EUR, GBP etc) or another coin such as BTC or ETH. Harder to use for beginners but has cheaper fees. BarnBridge (BOND) is on the Ethereum network (ERC-20) so it can be stored using any ETH compatible wallet. See below for recommended wallets.

https://www.forexmt4indicators.com/wp-content/uploads/2018/07/dss-divergence-forex-trading-strategy-03.p ng||DSS Divergence Forex Trading Strategy | Forex MT4 Indicators|||1371 x 862

Open the Google Authenticator App and tap [Enter a setup key]. Enter your Binance account details and the 16-digit setup key. Enter your Binance account details and the 16-digit setup key. Tap [Add] and you should see a 6-digit code.

https://hackatrick.com/wp-content/uploads/2021/04/Best-Cryptocurrency-Exchange-in-India-2021.jpg|||Best Cryptocurrency Exchange in India 2021: Buy and Sell ...|||1920 x 1080

https://gblobscdn.gitbook.com/assets%2F-LhZPsev3Rzmc5ZEnuuL%2F-M34yMpTuVNknmwGQeiM%2F-M34yqmoLrHQaUlMLgoD%2Fimage.png?alt=media&token=20f160de-5d30-4af2-9f61-d69caf2f00c4||| Futures trading Binance - Finandy Docs|||1728 x 1098

/r/EthTrader DONUTS Surge Following Reddit Launch & amp; Issuance Halving By Lucas Campbell May 22, 2020 In the past week, Reddits Community Points announcement has brought a significant amount of attention

## best altcoins to buy today toro partner portal barnbri

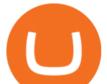

to the Ethereum and DeFi ecosystem. Wow. @reddit mobile app now has an integrated Ethereum wallet and they've launched community currencies!

https://support.binance.us/hc/article\_attachments/360097504793/Screen\_Shot\_2020-10-19\_at\_2.28.59\_PM.pn g|||How to Change Your Google/SMS Two Factor Authenticator ...||1580 x 1063

https://support.binance.us/hc/article\_attachments/360095212454/Screen\_Shot\_2020-10-19\_at\_2.55.39\_PM.pn g|||How to Change Your Google/SMS Two Factor Authenticator ...|||2906 x 1495

https://evancarthey.com/wp-content/uploads/2019/01/Screenshot\_20190114-131444.png|||2018 Forex Results - How Did I Do For The Year? Gain or Loss?|||1080 x 2160

eToro Partners

How to Use MetaTrader 4? - Metatrader 4 Setup - Forex Education

Welcome to /r/EthTrader, a 100% community driven sub. Here you can discuss Ethereum news, memes, investing, trading, miscellaneous market-related subjects and other relevant technology. 1.8m.

BarnBridge (BOND) - Where do I buy & amp; store BOND? Price .

Trade with our Sponsor Broker: Pepperstone http://www.financial-spread-betting.com/ccount/click.php?id=90 Join Mark's TradersMastermind: https://www.trade.

https://exicos.com/wp-content/uploads/2021/06/earn-btc-for-free-signup-on-tap2021.jpeg|||EXICOS Airdrops & amp; Giveaways Page 2 Exclusive ...||1600 x 900

Coinbase is the largest U.S.-based cryptocurrency exchange, trading nearly 100 cryptocurrencies. But consider the risks of trading these currencies.

https://bitcoinist.com/wp-content/uploads/2018/10/shutterstock\_295473359.jpg|||Blockchain in Aquaculture and Fisheries How Blockchain ...|||1920 x 1200

https://gblobscdn.gitbook.com/assets%2F-LhZPsev3Rzmc5ZEnuuL%2F-LjPEc09nDTak\_66F3gR%2F-LjHr2 3py\_awXT38TK1F%2Fimage.png?alt=media|||Enable 2FA on Binance - Finandy Docs|||2336 x 1240

Download MetaTrader 4 for Windows for Free Binance Google Authenticator Key : CryptoFarmer

https://i0.wp.com/www.usethebitcoin.com/wp-content/uploads/2018/02/binance-security.jpeg||Binance Review: All You Need To Know | UseTheBitcoin||1920 x 967

https://getbusinesstoday.com/wp-content/uploads/2021/04/1\_e3bibHLzf-ZjQrWJ\_JBCew.jpeg|||Practical Tips on How to Trade Best Crypto Portfolio Tracker|||1400 x 878

https://www.icarbide.com/wp-content/uploads/2020/09/MT4-er25-tool-holder-2.jpeg|||M16 MT4 ER25 MILLING COLLET CHUCK TOOL HOLDER - icarbide|||1500 x 1500

 $\label{eq:https://crypto700.com/wp-content/uploads/2021/07/16.jpg|||here are the best places to buy it - Crypto@Hands|||1999 x 1125$ 

partner.thetoroco.com - Sign On

Coinbase Pro | Digital Asset Exchange US-based crypto exchange. Trade Bitcoin (BTC), Ethereum (ETH), and more for USD, EUR, and GBP. Support for FIX API and REST API. Easily deposit funds via Coinbase, bank transfer, wire transfer, or cryptocurrency wallet. US-based crypto exchange.

Toro Channel Partner Customer Secure Login Page. Login to your Toro Channel Partner Customer Account. https://img.gadgethacks.com/img/04/82/63651270511373/0/binance-101-enable-google-authenticator-for-with drawals.w1456.jpg|||Authenticator App Fortnite Code - V Bucks Event|||1440 x 2960

Having said that, lets look at seven of the most popular and worthwhile cryptocurrencies to invest in at this time: Bitcoin (CCC: BTC-USD) Ethereum (CCC: ETH-USD) Cardano (CCC: ADA-USD) Polkadot.

https://lh3.googleusercontent.com/HknCGyPKQJqGMpDoSvEHXXxdw1-Hg9ma4kg7SnUFTP0jxSGnMWIS eF-U-PQiA\_illIkdMs2wdcUU\_j7nUN8eQxKwAEUVbQNzo\_TJEmP-BEMB\_k9Guag9QMUoTq2ZyCLPQJ 9YxD1W|||Crypto.com App Lists BarnBridge (BOND)|||1600 x 800

https://external-preview.redd.it/DURj1PyKVtfMFb9yDs5UfMEUj8wx-UF1TodUKYjgQ0c.jpg?auto=webp& amp;s=c2e32e1b6de39279df2f6ce6753d7d3c1c5feb8e|||Ethereum Price Prediction for 2020 - 2025 : ethtrader|||1875 x 1111

What are the fees on Coinbase Pro? Coinbase Pro Help

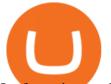

Its focus is to split the risks of cryptocurrencies into tranches so that traders can invest in divergent products and assets based on their risk profile. BarnBridge was co-founded in 2019 by Troy Murray and Tyler Ward. Those interested can buy the BarnBridge (BOND) tokens from exchanges such as Uniswap, MXC.com, and Hotbit.

https://gblobscdn.gitbook.com/assets%2F-M6CjLe1Bz1VSFiakrFB%2F-M6IWxYeTUm\_SfRRtKRD%2F-M 6LjZXh5kqn24\_izwt2%2F1.png?alt=media&token=76fb19e0-76a5-4072-b3e5-84e3afe433c6|||How to import the Binance API into your Brokerst account ...||1721 x 1293

The best ZK-Rollup altcoins to buy today

Download MetaTrader 4. Download MetaTrader 5 next generation trading platform. Download MetaTrader 4 for PC to receive the most powerful and convenient tool for technical analysis and trading in the markets. During the first launch, you will be prompted to open a free demo account allowing you to test all the features of the trading platform.

https://i0.wp.com/atozmarkets.com/wp-content/uploads/amandeep-sonewane/2020/04/Annotation-2020-04-15 -152928.jpg?ssl=1||EMA Reversal Swing MT4 Forex Trading Strategy - Free Download||1665 x 941

https://miro.medium.com/max/4120/1\*N9ksYJfE3BGObkZPIzwN9g.png|||Coinbase App Portfolio - How To Buy Bitcoin With Credit ...||2060 x 1240

Login Toro Channel Partner

The Toro Company: Access Request

What are the fees on Coinbase Pro? Trading Fees. Coinbase Pro uses a maker-taker fee model for determining its trading fees. Orders that provide liquidity (maker orders) are charged different fees than orders that take liquidity (taker orders). Fees are calculated based on the current pricing tier you are in when the order is placed, and not on the tier you would be in after a trade is completed. Your fee tier is recalculated hourly based on your total trading volume.

On top of that, they also created native browsers integrated within the system, called Brave. This project is full of potential and certainly worth a closer look. We consider it to be one of the best cryptos to invest in 2021 and beyond. And here is our BAT prediction for 2021-2025.

https://images.cointelegraph.com/images/1434\_aHR0cHM6Ly9zMy5jb2ludGVsZWdyYXBoLmNvbS91cGxv YWRzLzIwMjAtMTEvN2I5NzBjNTUtOWRhZS00ODM4LThmYTctMDllNTg1ODM2ZDBiLmpwZw==.jp g||Ethereum 2.0 staking is coming to Coinbase||1434 x 955

https://image.jimcdn.com/app/cms/image/transf/dimension=origxorig:format=png/path/s2e2ea4a9b3965dd1/i mage/i89496c1906a8ce25/version/1433599964/triangle-trading-by-xard777.png|||Triangle Trading by Xard777 - Forex Strategies - Forex ...||1820 x 858

Welcome to your portal. Log in to your personalized portal account. If you have an existing account, enter your user name and password. If you want to log in to the portal automatically, select Remember my password, and then click Log In.

How to Use Binance Authenticator for 2FA on Binance 2021-09-07 06:48 To further enhance the security of your account, Binance introduces the Binance Authenticator for generating 2-step verification codes when you need to verify your requests or make transactions.

Binance Google Authenticator Key : CryptoFarmer Visit for .The most used and at the same time the most reliable crypto exchange platform is Binance. Also, Binance extremely easy to use and learn Press J to jump to the feed. Press question mark to learn the rest of the keyboard shortcuts Search within r/CryptoFarmer r/CryptoFarmer Log InSign Up

Margin trading is now available on Coinbase Pro by Coinbase .

World Class Investor Database - 377,000+ Investor Profiles

Coinbase Pro Ultimate Trading Guide - 1DayDude

https://www.thecoinspost.com/wp-content/uploads/2019/06/Binance-security.png|||Binance now supports FIDO2 open authentication. - TheCoinsPost|||1600 x 900

/r/EthTrader DONUTS Surge Following Reddit Launch & amp; Issuance .

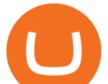

## How to buy BarnBridge (BOND) token?

https://palmabot.com/wp-content/uploads/2020/05/binance-enter-user-data.png|||Binance PalmaBot|||1128 x 1068

Ethtrader is a 100% community driven and community owned DAO. You can post news, memes and have fun. Oh, and you get free \$DONUTs! Total Supply Market Cap DONUT Price Total Members Explore the first reddit community with decentralised economy. Ethtrader is the first reddit community with decentralised incentive system.

Coinbasepro TradingView

5 Best Altcoins to Buy on Low Prices December 2021 Week 3.

1. Create a trading account with your preferred provider. 2. Follow this link to download MT4. 3. Click on the IG setup window in the bottom left of your screen. 4. Select run and follow the instructions in the install wizard popup.

r/ethtrader - reddit

https://www.pageflows.com/media/videos/screenie\_34cb95bb-fa45-4e42-8e1e-882e6317e5b8.jpg|||Enabling 2FA on Binance (video & amp; 7 screenshots)|||1920 x 1024

http://www.forex.glass/wp-content/uploads/2014/10/mt4-setup-2.png|||How To Set Up Metatrader 4 (MT4) & amp; Place Orders|||1680 x 935

Welcome to /r/EthTrader, a 100% community driven sub. Here you can discuss Ethereum news, memes, investing, trading, miscellaneous market-related subjects and other relevant technology. Donuts reward posters, commenters, and moderators for their contributions to the subreddit. They are distributed monthly and used to weight your vote on polls.

How can I setup Google Authenticator on Binance?

https://gblobscdn.gitbook.com/assets%2F-MEYRpckmJuuhnKblhzo%2Fsync%2Fac4c21d6ef0b63d99fd0578 441c702b2c697c0b5.png?alt=media|||Futures trading Binance - Finandy Docs|||2408 x 832

https://www.mactechonsite.com/wp-content/uploads/BoringMill1-1024x768.jpg|||Boring Mills | Mactech On-Site Solutions|||1024 x 768

Login to your Toro Channel Partner Customer Account. MyToro. https://my.toro.com. View the Video. View the Video Now and take charge of your yard by managing all of .

https://support.binance.us/hc/article\_attachments/360070987093/image-1.png|||Google Authentication Guidelines Binance.US|||1999 x 1110

https://support.binance.us/hc/article\_attachments/360095212434/Screen\_Shot\_2020-10-19\_at\_2.34.35\_PM\_1. png||How to Change Your Google/SMS Two Factor Authenticator ...||1258 x 966

https://public.bnbstatic.com/image/cms/content/body/202010/d33b1b2f91b2e4e523a3c5ef28b546c4.png|||Usin g a YubiKey for Two-Factor Authentication (2FA ...||2416 x 1236

Videos for Reddit+ethtrader

https://ecomdimes.com/wp-content/uploads/2021/05/Best-altcoins-to-buy-and-invest-in-today-in-2021.jpg|||7 Cheap Altcoins To Buy In 2021 (For Fractions Of a Cent)|||1200 x 800

Create an Account or Check Out as a Guest. Creating an account offers you faster check out on future purchases, order tracking and order history. Or check out as a guest. You'll have the option to create an account at check out.

https://www.xda-developers.com/files/2021/02/Google-Pay-Samsung-Pay-Bitcoin-cryptocurrency-payments.j pg||Best Crypto Exchange Australia Reddit 2021 / Psa Binance ...||1200 x 787

Trading disabled on Coinbase pro : CoinBase

https://support.bincentive.com/hc/article\_attachments/360061478353/CN1.jpg|||Setting up Google Authenticator (OTP). Help Center|||1419 x 958

How to Use Binance Authenticator for 2FA on Binance App .

https://img-portal-prod.s3.amazonaws.com/uploads/image/attachment/1382/image3.png|||How To Convert Altcoin To Bitcoin / 1 / Best ways to ...||1266 x 1999

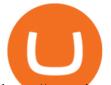

https://www.interactivebrokers.com/images/2015/tws-layout-lib-markets.png|||Interactive Brokers Trading Journal Tradestation 4k Monitor|||1333 x 989

To buy BarnBridge (BOND) tokens on most cryptocurrency exchanges, you must first have Bitcoin (BTC) or Ethereum (ETH) to trade with. The good news is that BTC or ETH can be purchased at Coinbase exchange, simply using either your credit or even your bank account.

API3, BLZ, GODS, IMX, MDT, RBN will be listed on Coinbase Pro on December 9th API3 (API3), Bluzelle (BLZ), Gods Unchained (GODS), Immutable X (IMX), Measurable Data Token (MDT) and Ribbon Finance (RBN) are launching on Coinbase Pro. Trading will be available on December 9th, at 17:00 UTC.

https://cryptoshuttlenews.com/wp-content/uploads/2021/01/post-column-01-13.jpg|||A Guide to Liquidity Pool Token - Crypto Shuttle News|||1920 x 1920

Now, open the Google Authenticator App on your mobile device and click Scan a barcode. Scan the barcode provided by Binance once your camera opens. In case you are using your PC, you wont be able to scan the barcode. Simply copy and paste the key provided. Once this key is added to your authenticator, you may proceed to the next step. Step 3 Backup Code. Losing your device can be quite messy once 2FA is activated.

The best ZK-Rollup altcoins to buy today. Please be aware that some of the links on this site will direct you to the websites of third parties, some of whom are marketing affiliates and/or business partners of this site and/or its owners, operators and affiliates.

Home Page [supplier.thetoroco.com]

BarnBridge (BOND) can be purchased at a number of cryptocurrency exchanges including: Uniswap (V2) MXC.COM 1inch Exchange Bilaxy Hotbit To learn more about buying Bitcoin (BTC) and other cryptocurrencies, read our comprehensive guide. BOND was first tradable on 19th Oct, 2020. It has a total supply of 10,000,000.

https://s.thestreet.com/files/tsc/v2008/photos/contrib/uploads/b8e77010-ad8d-11e9-bc6a-79f5ab45c656.jpg|||C oinbase's Market Cap Is Too Huge for Competitors to ...||1200 x 800

How and Where to Buy BarnBridge (BOND) An Easy Step by Step.

eToro Partners

How And Where To Buy BarnBridge (BOND) Token - Full Guide

https://www.ugandasafaristours.com/wp-content/uploads/2020/10/Aramaga-Rift-Valley-Lodge.jpg|||Aramaga Rift Valley Lodge | The Amazing Pod Designed Lodge|||1024 x 768

https://secureidapp.com/wp-content/uploads/2019/11/2-7.png|||Binance Mobile App TOTP Setup Digital eID, eSignature ...||1098 x 2056

https://2.bp.blogspot.com/\_OQU1GpjiUrU/TQfTsRdxChI/AAAAAAAAAAAAM/uYkpntmMB34/s1600/007.JP G|||The Ritchies in Uganda: Fort Portal, Semliki and Golf ...||1600 x 1200

https://preview.redd.it/t0ugh5nb4se61.jpg?auto=webp&s=e8e678c12b9d44a1a63152aaa29a03d8d93f5b9 5|||Will \$AKITA join the Ethereum meme coin hall of fame? Dog ...||1815 x 966

https://greatbitcoinspot.com/wp-content/uploads/2021/07/monero.jpg|||How to sell Monero (XMR) for fiat in 2021 ...||1200 x 800

https://secureidapp.com/wp-content/uploads/2019/11/1-7.png|||Binance Mobile App TOTP Setup Digital eID, eSignature ...||1092 x 2050

https://miro.medium.com/max/1200/0\*hHBppFAerFn1JI-Y|||Coinbase Pro to support additional European and UK order ...||1200 x 774

https://support.binance.us/hc/article\_attachments/360097505333/Screen\_Shot\_2020-10-19\_at\_3.41.36\_PM.pn g|||How to Change Your Google/SMS Two Factor Authenticator ...|||2729 x 1592

If you want to build or add to a portfolio, these seven Coinbase cryptos have the best potential for gains: Bitcoin Bitcoin Cash (CCC: BCH-USD) Ethereum (CCC: ETH-USD) Polkadot (CCC: DOT-USD). Log In

Binance Google Authenticator Key. Visit for Binance Google Authenticator Key .The most used and at the

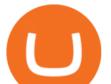

same time the most reliable crypto exchange platform is Binance. Also, Binance extremely easy to use and learn, you can earn a 20% commission discount on each purchase. Binance 20% Sign Up Code: 77181558. https://cdn-images-1.medium.com/max/1200/0\*i6156Tn7B86T2JKI.|||GDAX is now Coinbase Pro The Coinbase Blog|||1200 x 800

https://external-preview.redd.it/0HFP5iBdvJLJnspUU6iXuJIcDLqAml\_vBI7BFCFrPJo.jpg?auto=webp& s=d25ed6fc24668ed45723069446f923098c2fb42c|||Got this Scam ad on YouTube. Idk how to report this stuff ...||3024 x 1727

1. Tap on the [Profile] icon and tap [Security] - [Binance/Google Authenticator]. 2. Tap to toggle on the button next to [Binance/Google Authenticator], then download and install the Binance Authenticator App on your device. If youve already installed the App, tap [] to continue. 3. You will then see a 16-digit key on the screen.

How to Enable Google Authenticator on Binance App Binance .

Coinbase Review 2022: Pros, Cons and How It Compares - NerdWallet

Coinbase offers two options when wishing to trade cryptocurrencies, through Coinbase or Coinbase Pro. Coinbase Pro (GDAX) offers a number of advanced functions not available on Coinbase and allows you to trade for much cheaper fees. Getting started with Coinbase Pro can be intimidating especially if you are a beginner, this ultimate Coinbase Pro guide will allow you to trade on the exchange with confidence.

Coinbase Pro Digital Asset Exchange

Here are seven of the best altcoins to buy. Ethereum (ETH) Ethereum is by far the largest and most popular alternative to Bitcoin, but it was built with an entirely different goal in mind.

Best Cryptocurrencies on Coinbase Ranked Benzinga Crypto

https://luna360.com/wp-content/uploads/2020/05/CCC-Taking-the-Bull-by-the-Horns-1600x1067\_ES.png|||Cr eando una Cultura de Cuidado: tomando el toro por los ...||1600 x 1067

https://preview.redd.it/o620vxl9wmj41.png?auto=webp&s=06283bfca258dfd95b437f7b5cbdc1b117a5ee 5el||Loopring 3.0 can settle up to 2,025 trades per second ...||1200 x 800

Welcome to /r/EthTrader, a 100% community driven sub. Here you can discuss Ethereum news, memes, investing, trading, miscellaneous market-related subjects and other relevant technology. Donuts reward posters, commenters, and moderators for their contributions to the subreddit.

2017-06-26 04:58. 1. Log into your Binance account and click [Profile] - [Security]. 2. Click [Enable] next to [Google Authenticator]. 3. You will be redirected to another page. Follow the step-by-step instructions to enable Google Authenticator. 3.1.

https://minoritycrypto.com/wp-content/uploads/2021/08/1200\_aHR0cHM6Ly9zMy5jb2ludGVsZWdyYXBoL mNvbS91cGxvYWRzLzIwMjEtMDgvMGUxMzhjMDYtYzdlYy00MzlhLWI0NzMtMzI3ZGYyNjU0ZTA1L mpwZw.jpg|||Panic Selling Is Crypto Investors' Biggest Mistake, New ...|||1160 x 773

How to Use Binance Authenticator for 2FA on Binance Binance .

Get Started for Free Today - The Safest Place to Buy Crypto

1. level 1. TheDaiz. Op  $\cdot$  11m. So the above did resolve the validation probs on coinbase but coinbase pro is still showing trading disabled. I'm not sure if its updating or something I'm waiting for now but its been 12+ hours and stil the same. 1. level 2. Cottontop2021.

2021 was the year Coinbase went mainstream. Founded in San Francisco almost a decade ago, one of the worlds largest cryptocurrency exchanges became a public company in April and is now valued .

https://incomeinsider.org/wp-content/uploads/2020/03/Coinbase-Pro.png|||Coinbase Review 2020: Ultimate Guide to the Cryptocurrency ...||2560 x 1461

Trading Rules - Coinbase

Download MetaTrader 4 for PC, Mac, iOS, Android

https://support.binance.us/hc/article\_attachments/360097505153/Screen\_Shot\_2020-10-19\_at\_3.39.24\_PM.pn

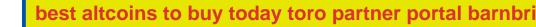

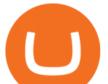

g|||How to Change Your Google/SMS Two Factor Authenticator ...|||2660 x 1523

Download the advanced forex trading platform, MetaTrader 4, at FOREX.com. Try it for free with our free demo trading account.

(end of excerpt)